Jug: Reproducible Research in Python

Luis Pedro Coelho

EMBL

BOSC 2013

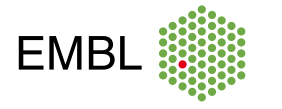

luis@luispedro.org (EMBL) *⋆* Jug *⋆* BOSC 2013 (1 / 6)

### A Processing Pipeline in Python

```
def preprocess (f):
     return . . .
 def compute (fs, param) :
     return . . .
 def write_output (results):
     . . . .
  intermediate = [ ]
  for i in glob (, * . txt : ) :intermediate . append ( preprocess ( i ) )
 results = []for pvalue in [0.5, 1.0, 2.0, 4.0]results.append (compute (intermediate, pvalue))
 write_output (results)
luis@luispedro.org (EMBL) ⋆ Jug ⋆ BOSC 2013 (2 / 6)
```
### A Processing Pipeline in JUG

```
@TaskGenerator
def preprocess (f):
    return . . .
@TaskGenerator
def compute (fs, param) :
    return . . .
@TaskGenerator
def write_output (results):
    . . . .
intermediate = [ ]
for i in glob (, * . txt : ) :intermediate . append ( preprocess ( i ) )
results = []for pvalue in [0.5, 1.0, 2.0, 4.0]results.append (compute (intermediate, pvalue))
write_output (results)
```

```
luis@luispedro.org (EMBL) ⋆ Jug ⋆ BOSC 2013 (3 / 6)
```
# Running jug…

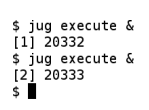

luis@luispedro.org (EMBL) *⋆* Jug *⋆* BOSC 2013 (4 / 6)

### Jug Enhances Reproducibility

#### Dark Side of Computational Analysis

- $\bullet$  "What was the parameter that generated this result? I think it was ½, right? Had to be."
- "Deleted the intermediate results, reran; now everything is different."
- "We cannot reproduce the table in our own paper."

#### Advantages of Jug

- With jug, changing parameters will trigger recomputation of all downstream results.
- jug invalidate handles all dependencies
- Unlike make, you can use any Python function

## Finding Out More About Jug…

- Talk to me in person
- luis@luispedro.org
- $\bullet$ http://github.com/luispedro/jug the code
- http://jug.rtfd.org read the fine documentation